## 音の性質と解析: 自己相関関数

機能材料工学科 阿部 洋

## 0. はじめに

音は、いろいろな周波数をもった波の重ね合わせである。音を記述する方法は2つあり、振幅の時間変化と 強度の周波数変化(スペクトル)がある。周波数は音の高低を示すので、周波数の強度分布によって音を定量 的に解析することができる。これは、太陽光(白色光)を三角プリズムで波長成分(色は波長に依存する)に 変換することと同じである。

## 1. 音の基本的性質

 よく知られているように、音は大気中で縦波(疎密波)が伝播していくことである。しかし、「ゆとり教育」 の学生は基本的なことを理解していないようである(何故か疑問に思わないようである)。

以下の管問に答えなさい! 1. 伝播と移動の違いを説明せよ! 2. 横波と縦波の違いは?図に書いて説明せよ! 3. 空気などの気体媒体で横波は伝播するか? 4. 水などの液体媒体で横波は伝播するか? 5. 縦波と横波とではどちらが速いか?

- 6. 真空で音は伝播するか?
- 7. 光は横波であるが、何故、真空中でも伝播するのか?
- 1.1 波の物理量

振幅: A [m] 波長:  $λ$  [m] 角振動数: ω [rad / sec] 1秒間に回転する角度 周期: T [sec] 1回振動する間の時間 周波数: f [Hz] 1秒間の振動数  $T = 1/f$  [sec] (1 · 1) 1回転するときの時間が T [sec] なので、 ω×Τ=2π [rad]  $(1 \cdot 2)$   $\boxtimes$  1 · 1  $\text{Hz}$  の波 となる。 (1・1)式と(1・2)式から 0.0 0.5 1.0 1.5 2.0  $-1.0$  $-0.5$ <u>ට</u> 0.0 0.5 1.0 A  $\mathbf T$ Time (sec.)

 $\omega = 2 \pi$  f (1 · 3)

波が1回振動すると1波長分(2)進むので、波の伝播速度をvとすると、2=vTとなる。(1·1)式を代

入すると、

 $v=f \lambda$  (1 · 4)

1.2 音の高さ

 (1・4)式から、波長λと周波数fは反比例する。周波数fが大きいほど高い音になり、周波数が小さく なると低音になる。例えば、ギターの弦をゆるめて振動数を小さくすると、低音になり、弦を硬く締めて高周 波にすると高音になる。ばねの単振動の角振動数ωを計算すると、x方向に伝播していく波は、

 $m\ddot{x} = -kx$ 

単位体積あたりでは、

 $\rho \ddot{x} = -kx$ 

となる。

 $\ddot{x} = -\omega^2 x$ 

ただし、 ρ  $\omega$  =  $\sqrt{\frac{k}{n}}$ とした。平面波  $x = A \cdot e^{i\omega t}$  は、特殊解である。確かに弾性定数kを大きくすると、角振

動数ωは大きくなる。

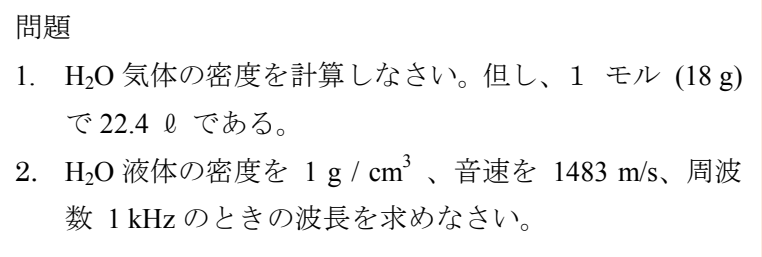

1.3 音の強さ

 一般に音の強さは振幅Aの 2 乗と周波数fの 2 乗に比例する。ギターの弦の強さ(周波数)を固定して、 振幅を大きくすると、音の高さが一定で音が強くなる。振幅をAとすると

I∝f <sup>2</sup>A<sup>2</sup>

となることを意味している。

問題

強度が周波数 f の2乗に比例することを証明しなさい!

## 2. 自己相関関数(ACF: Autocorrelation Function)

2.1 自己相関関数の定義

時間的または空間的に離れた2点で関係の強さを関数で表します。例えば、ブラウン運動はランダムな動き なので数秒後には元の位置を忘れることは良く知られている。この場合、相関がほとんどないという。定量的 に相関の強さを調べることができたら、波の重ね合わせである音の解析に応用できる。音の時間的特徴を表す ために自己相関関数G(τ)を定義する。

$$
G(\tau) = \lim_{T \to \infty} \frac{1}{T} \int_{-T/2}^{T/2} p(t) p(t + \tau) dt
$$
\n(2.1)

$$
G(\tau) = \int_{-\infty}^{\infty} P(\omega)e^{i\omega t} d\omega \tag{2.2}
$$

$$
P(\omega) = \int_{-\infty}^{\infty} G(\tau) e^{-i\omega t} d\tau
$$
 (2 · 3)

音の時間関数 p(t) とする。ここで、τ は遅れ時間、T は積分区間です。(2·3)式のように、信号のパワ ースペクトルを P(ω) は、自己相関関数 G(τ) のフーリエ変換から求めることができる。また、G(τ) はパ ワースペクトルの逆フーリエ変換の計算で求められる。このように、G(τ) とパワースペクトルは数学的に 関係がある。

また、(2·1) 式を離散データ p(k) に適用すると、

$$
G(L) = \frac{1}{N} \sum_{k=0}^{N-1} p(k) \cdot p(k+L)
$$
\n
$$
(L = 0, 1, 2, \cdots, N-1)
$$
\n
$$
(2 \cdot 4)
$$

となる。次に、周波数 ( f = 1Hz )の波を考える。積分区間 T の長さの信号 p(t) を切り出すと、時間 τ だけ 遅れた信号は p(t+τ) となる。(図2·1)。もし p(t) と p(t+τ) の振幅が大きく、同様な繰り返し成分があれ ば、2つの信号の相関値 G(τ) は大きくなる。つまり、自己相関関数は信号自体にどの程度の類似性がある かを表す関数といえる。

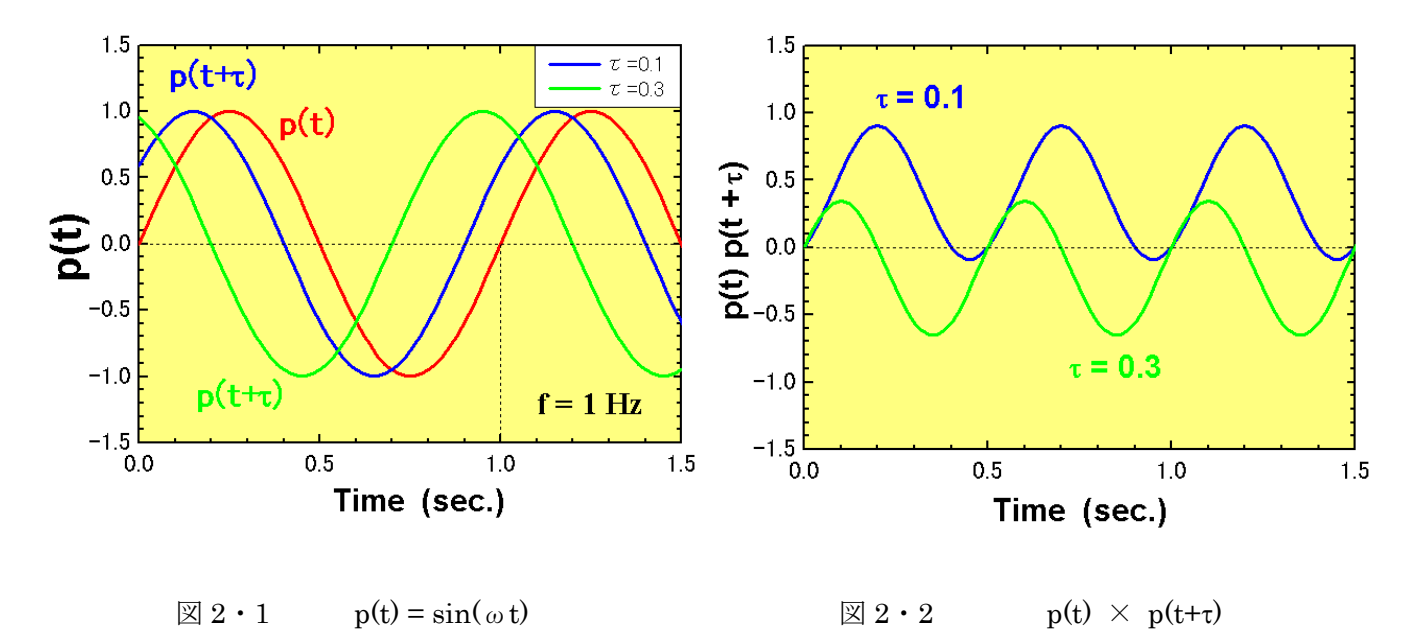

① sin 関数

 $p(t) = sin(ω t)$ の自己相関関数は、

$$
G(\tau) = \lim_{T \to \infty} \frac{1}{T} \int_{-T/2}^{T/2} \sin(\omega t) \sin(\omega t + \omega \tau) dt
$$
  
\n
$$
= \lim_{T \to \infty} \frac{1}{T} \int_{-T/2}^{T/2} \sin(\omega t) [\sin(\omega t) \cos(\omega \tau) + \cos(\omega t) \sin(\omega \tau)] dt
$$
  
\n
$$
= \lim_{T \to \infty} \frac{1}{T} \int_{-T/2}^{T/2} [\sin^2(\omega t) \cos(\omega \tau) + \sin(\omega t) \cos(\omega t) \sin(\omega \tau)] dt
$$
  
\n
$$
= \lim_{T \to \infty} \frac{1}{T} \int_{-T/2}^{T/2} \left[ \frac{1 - \cos(2\omega t)}{2} \cos(\omega \tau) + \frac{\sin(2\omega t)}{2} \sin(\omega \tau) \right] dt
$$
  
\n
$$
= \lim_{T \to \infty} \frac{1}{T} \left[ \cos(\omega \tau) \left| \frac{t}{2} - \frac{\sin(2\omega t)}{4\omega} \right|_{-T/2}^{T/2} + \sin(\omega \tau) \left| - \frac{\cos(2\omega t)}{4\omega} \right|_{-T/2}^{T/2} \right]
$$
  
\n
$$
= \lim_{T \to \infty} \frac{1}{T} \left[ \cos(\omega \tau) \frac{T}{2} \right] = \frac{\cos(\omega \tau)}{2}
$$

となる。実際に p(t) = sin(ωt) ( 0 ≦ t ≦ T ) の相関関数を EXCEL の VBA で計算してみる。数値計算  $\nabla$ は離散データを取り扱うので(2.4)式に基づくプログラムを作る必要がある。また、図2・3のように  $\tau$ 範囲が ( 0 ≦ τ ≦ T )となるので、p(t)は、

 $(0 \leq t \leq 2T)$ の範囲で値を持たなければ ならない。但し、p(t+τ) (0  $\leq$  τ  $\leq$  T) である。

もし、T ≦ t で p(t) が0になると、τ が大きくなるにつれて  $p(t) \times p(t+\tau)$ が小さ くなっていく。

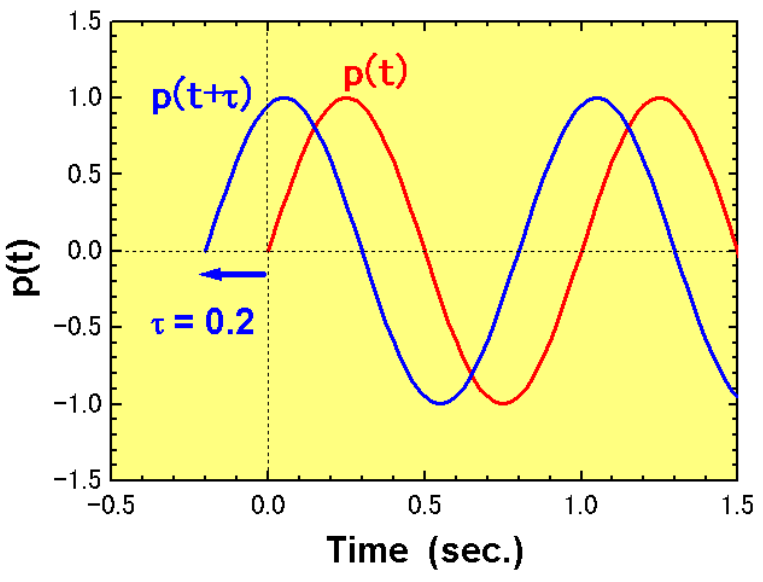

図 2・3 tの範囲の拡張

EXCEL の VBA のプログラムは右のようになる。 計算結果を図 2・4 に示す。明らかに、

$$
G(\tau) = \frac{\cos(\omega \tau)}{2}
$$

が計算でも確かめられた。

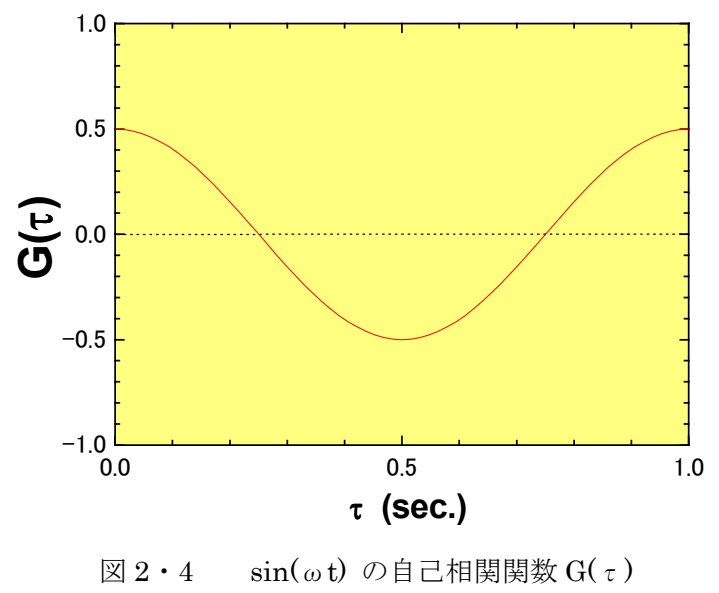

p(t)  $(0 \leq \tau \leq 2T)$ 

End Sub Sub ACF2(nd) For  $L = 0$  To nd - 1  $G(L) = 0#$ For  $K = 0$  To nd - 1  $G(L) = G(L) + x(K) * x(K + L)$  Next K  $G(L) = G(L) / nd$  $Cells(L + 1, 3) = G(L)$  Next L End Sub

Dim pi As Double, x(1000), G(1000)

 $x(K) = \text{Sin}(2# * pi * K / nd)$  $x(K + nd) = \sin(2\# * pi * K / nd)$ 

 $Cells(K + 1, 2) = x(K)$ 

 $pi = 4\# * Atn(1\#)$  '  $\pi$ 

 $nd = 64$  ' Number of DATA

Cells(K + 1, 1) = 360  $*$  K / nd ' [deg.]

ACF2 nd ' Auto-correlation Function

Sub data()

Next K

For  $K = 0$  To nd - 1

次に p(t) = sin( $\omega$ t) (0  $\leq$  t  $\leq$  T, 0  $\leq \tau \leq$  T)の場合を計 算してみる。前述のとおり、T ≦ t で p(t) = sin(ωt) が 0 になる ため、τが大きくなるにつれて p(t) × p(t+τ)が小さくなっていく。 上のプログラムのプロシージャを『ACF(nd)』にすると、計算がで きる。

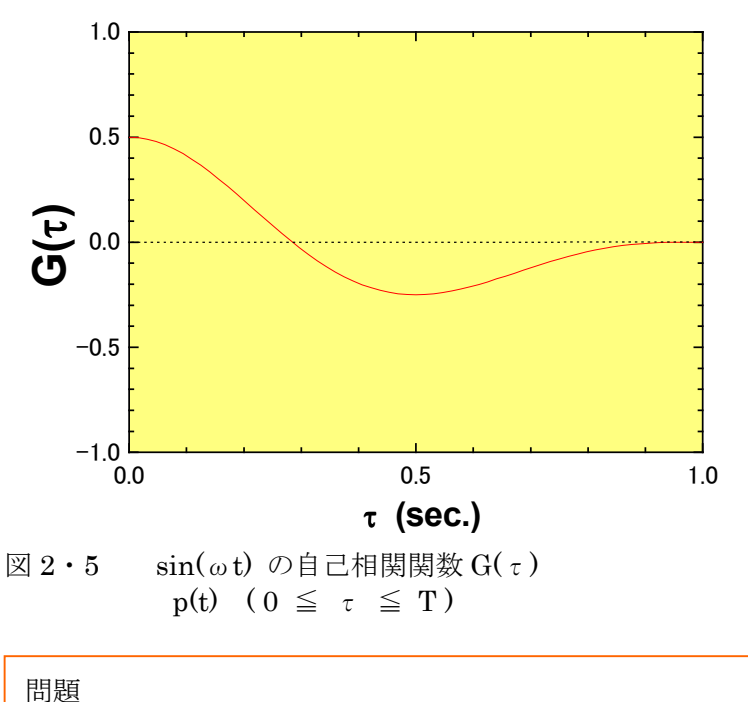

6

Sub ACF(nd) For  $L = 0$  To nd  $-1$  $G(L) = 0#$ For  $K = 0$  To nd  $\cdot 1 \cdot L$  $G(L) = G(L) + x(K) * x(K + L)$  Next K  $G(L) = G(L) / nd$  $Cells(L + 1, 3) = G(L)$  Next L End Sub

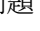

乱数の自己相関関数を計算しなさい!

図 2 · 6 のパルス状の波形は、p(t) = 1 ( $0 \le t \le 1$ ), p(t) = 0 ( $1 < t$ ) と表せる。この自己相関関数は、 図 2・7 のように計算される。実際に、VBA で計算しなさい。

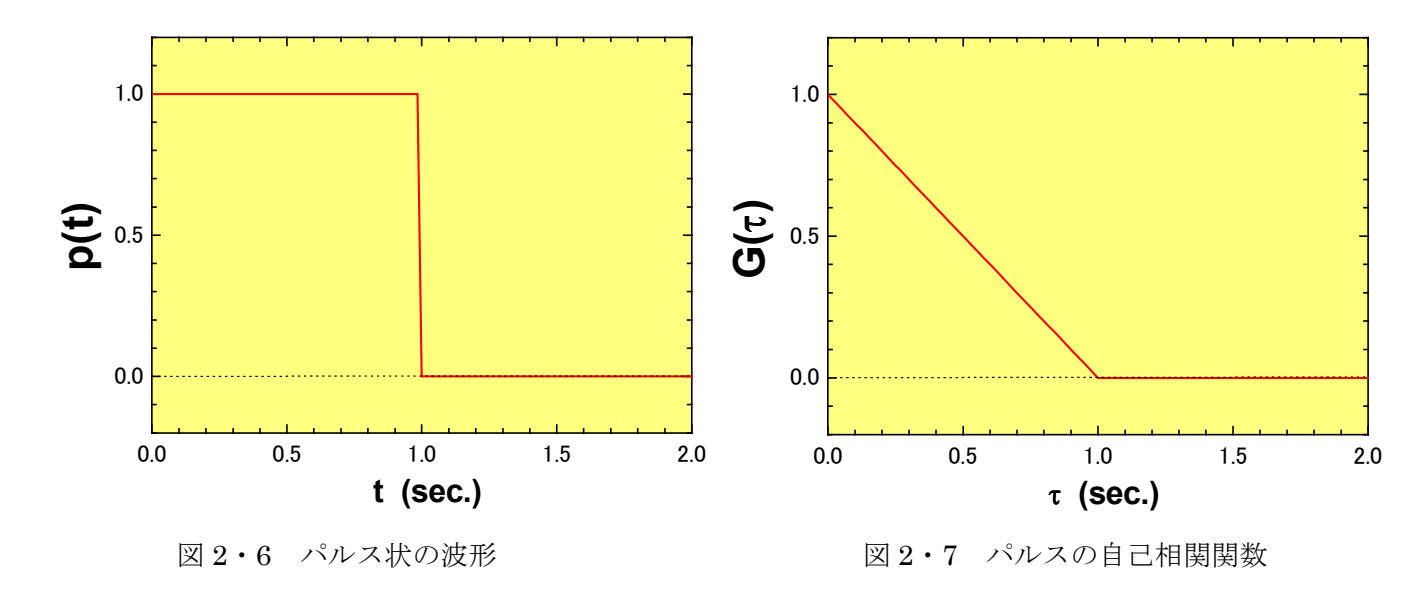

③ ガウシアン

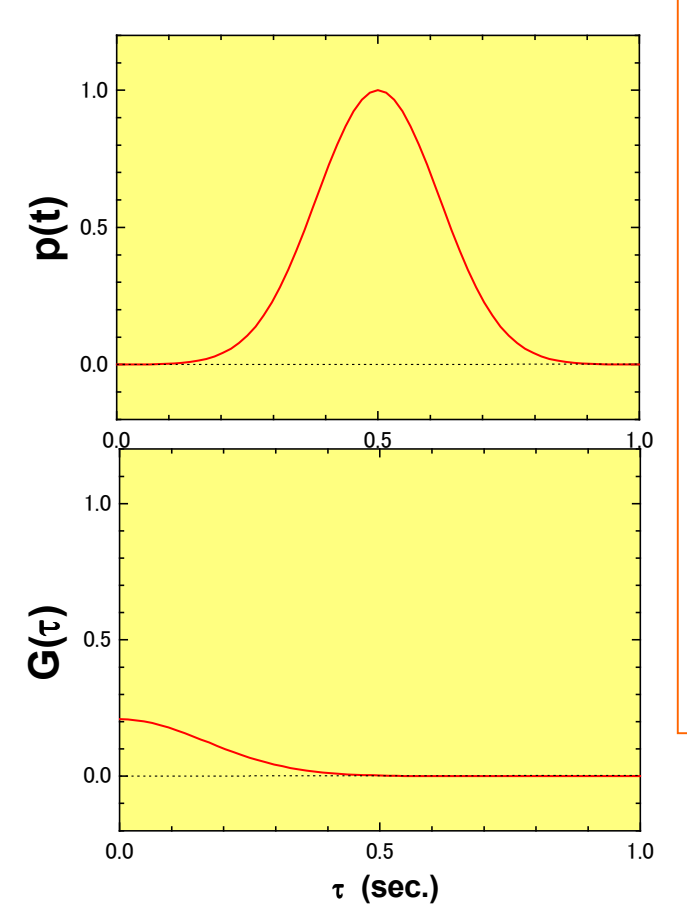

Dim pi As Double, x(1000), G(1000) Sub data()  $pi = 4# * Atn(1#)$  '  $\pi$  $nd = 64$  ' Number of DATA For  $K = 0$  To nd - 1  $x(K) = Exp(-(K - nd/2) / nd * 6) ^2$  $Cells(K + 1, 1) = K / nd$  ' [deg.]  $Cells(K + 1, 2) = x(K)$  Next K ACF1 nd ' Auto-correlation Function End Sub Sub ACF1(nd) For  $L = 0$  To nd - 1  $G(L) = 0#$ For  $K = 0$  To nd - 1 - L  $G(L) = G(L) + x(K) * x(K + L)$  Next K  $G(L) = G(L) / nd$  $Cells(L + 1, 3) = G(L)$  Next L End Sub

図 2・8

これまでの自己相関関数の例から、p(t) と p(t+τ) の振幅が大きく、同様な繰り返し成分があれば、2つの 信号の相関値 G(τ) は大きくなる。つまり、自己相関関数は信号自体にどの程度の類似性があるかを表す関 数といえる。

自己相関関数 G(τ) を G(0) で規格化した G(τ) / G(0) を『正規化された自己相関関数』と呼ぶ。正規化 された自己相関関数の値が 1/2 になるラグを相関時間 とする。相関時間が長いほど,変動は緩やかであること を意味する。

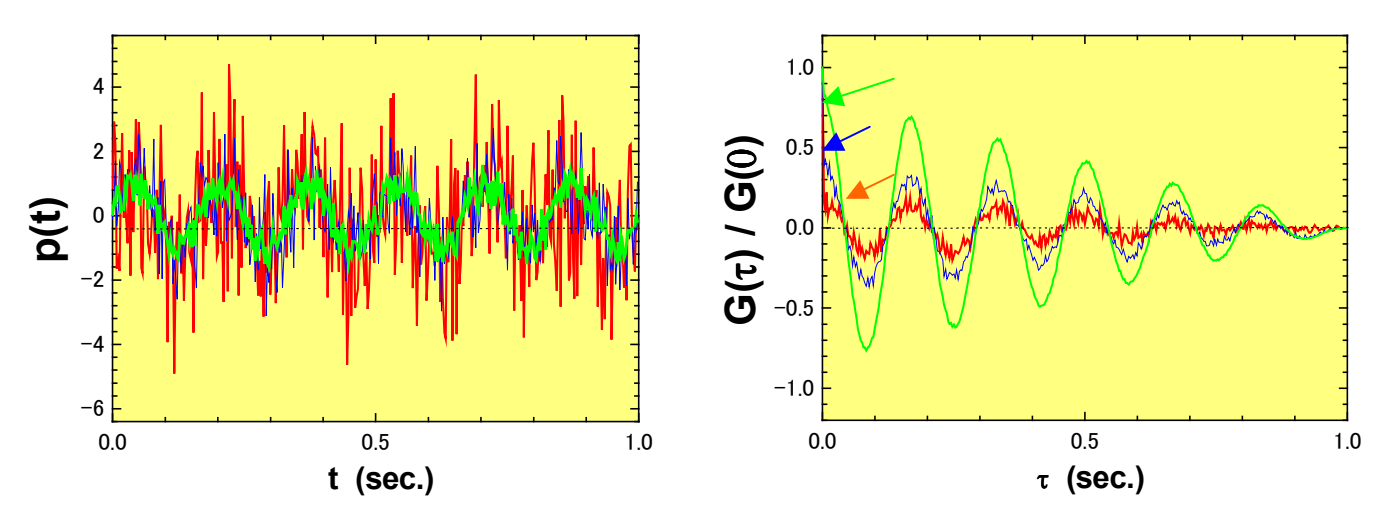

図 2・9 ノイズと自己相関関数

図2・9は、自己相関関数が信号に含まれるノイズの度合いによって、どのように変化するかを計算してみ た。明らかに、ノイズによって信号が多く変動する場合は、自己相関関数は早く減衰する。かつ、自己相関関 数もノイズが顕著に表れる。

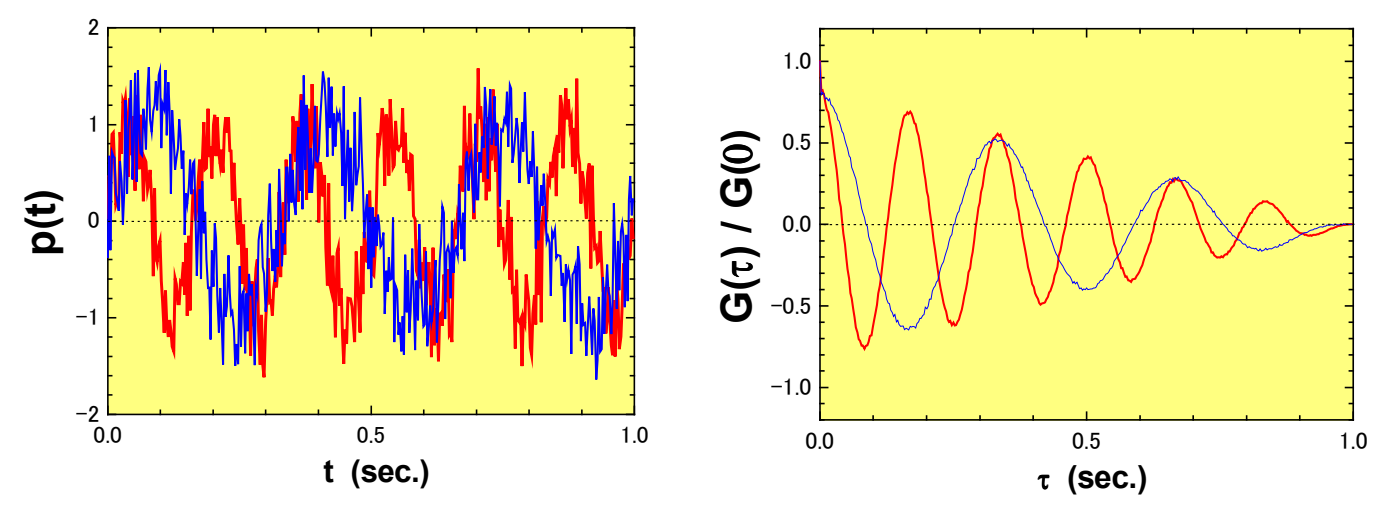

図 2・10 周期と自己相関関数

次に、波の周期とその自己相関関数の関係を求める(図 2·10)。信号の周期が小さいとそれを反映して、 自己相関関数の振動の周期も小さくなる。自己相関関数を求めることによって、信号のノイズの度合いと周波 数特性が明らかになる。つまり、信号が何らかの周期性を持っている場合は、必ず、自己相関関数も周期性を 示す。

これまでは、信号が p(t) =0 を中心とした波形で平均すると0になる場合であった。今度は、実際に解析す

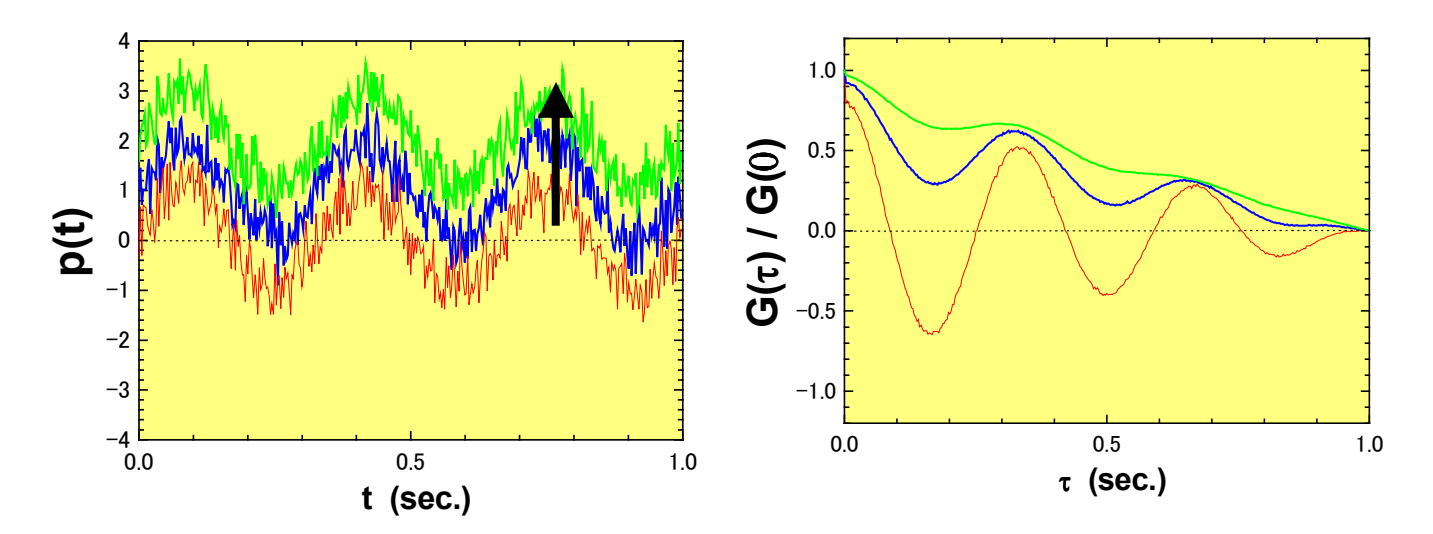

図 2・11 バックグランドと自己相関関数

波形のバックグランドを大きくしていくと、自己相関関数の傾きが現れる。これは、図2・6のパルス波形 の自己相関関数が傾きをもつことと関係がある。バックグランドを一定関数 ppulse(t) として、その自己相関関 数を  $G_{pulse}(\tau)$  と定義する。同様に、信号である周期関数(  $p_{sin}(t)$ ) の自己相関関数を $G_{sin}(\tau)$  とする。一 般的なデータは、psin(t) + ppulse(t) の信号である。これらの重ね合わせの自己相関関数は、 $G_{\rm sin}(\tau) \times G_{\rm pulse}(\tau)$ となる。つまり、バックグランドの増大分だけ自己相関関数がτの増大に伴って振動しながら減少する。

実際の解析で周期関数成分だけを抽出したい場合は、自己相関関数を求める前にあらかじめバックグランド を引かなければならない。もしくは、生データの自己相関数を求めて、バックランドに起因する一次関数  $G_{pulse}(\tau)$ で割る。そのあと規格化すれば、周期関数に起因する規格化した『正規化された自己相関関数』 $G(\tau)$ / G(0) を求めることができる(図 2・12)。

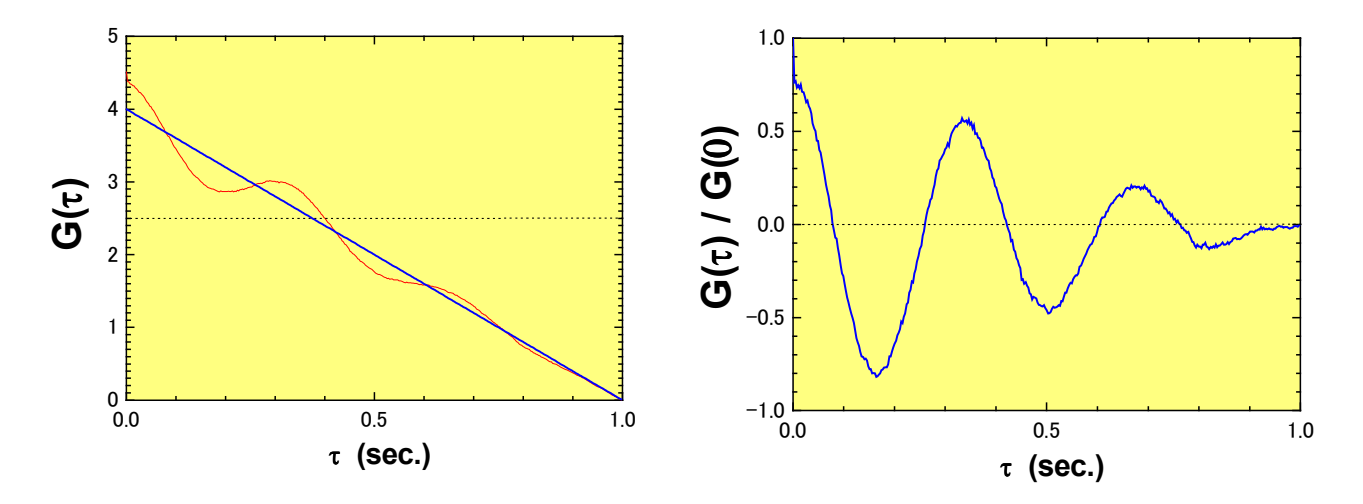

図 2・12 生データの自己相関関数とその補正